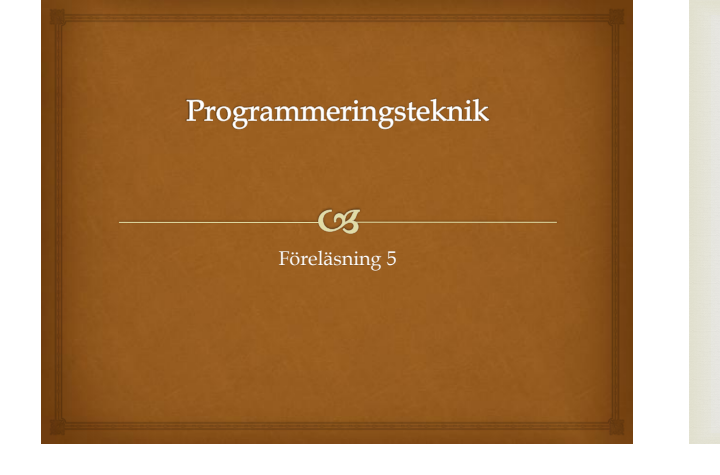

### $C_{\alpha}$ Idag

 Kap 7 i Dawson  $\propto$  Filer Felhantering med try…except

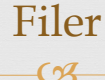

 Nästan alla program använder filer. Exempel: Mailprogram Webbläsare os IDLE Enda sättet att spara data mellan programkörningar!

 Filer kan innehålla olika typer av data men vi kommer mest att titta på *textfiler*.

# Filvariabler

#### $(2)$

- En filvariabel lagrar
	- Sökvägen till filen
	- Vilken mod som ska användas (infil/utfil)
	- Aktuell position i filen

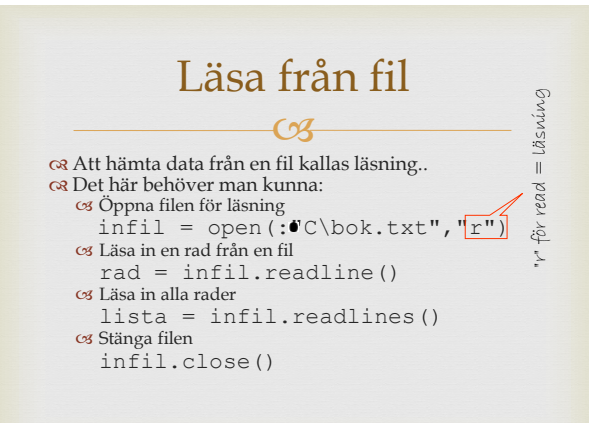

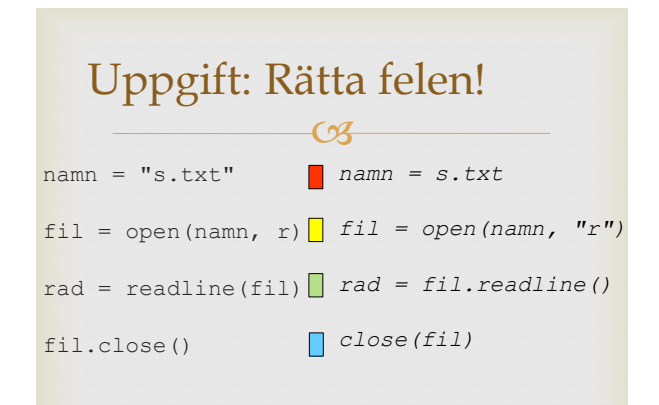

## Skriva ut på fil

skrivning "w" för write = skrivning  $\overline{\mathcal{C}}$  Att spara data på fil kallas skrivning.  $\mathbf{H}$  Det här behöver man kunna: Öppna filen för läsning eller skrivning: utfil =  $open($   $CC:\nytt.txt", "w"$  Skriva ut en rad på en fil utfil.write("Natten var mörk.") Skriva ut en lista på en fil utfil.writelines(lista) Stänga filen utfil.close()

### Cod Läsa med for-slinga

 I Python kan man läsa igenom hela filen med en forslinga. Exempel: fil = open("universitet.txt") antalOrd =  $0$ for rad in fil: orden = rad.split() antalOrd += len(orden) print(antalOrd, "ord i filen.")

# Exception

**CB R** Fel att öppna en fil för läsning om den inte finns. Felet heter IOError: >>> fil = open("kudde.txt","r")

 Traceback (most recent call last): File "<pyshell#2>", line 1, in ? fil = open("kudde.txt"," $r$ ") IOError:[Errno 2] No such file: 'kudde.txt'

# Olika feltyper

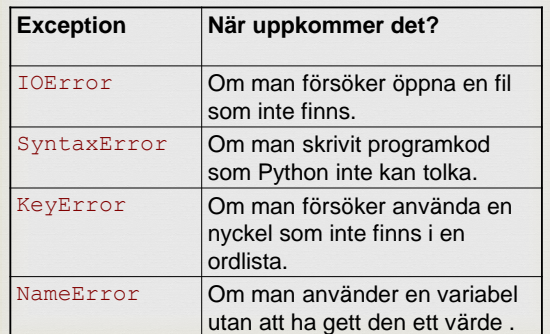

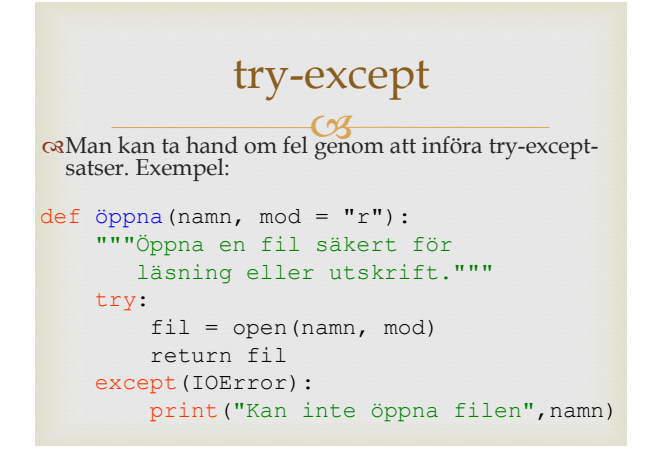

### Uppgift:Varför?  $CZ$ Utan try...except går det inte att läsa från fil.  $\Box$ Programmet går snabbare П Man slipper stänga filen med close  $\Box$ Man kan få felutskrift på svenska

#### roa sortering.py

 På textfilen universitet.txt finns namnen på ett antal universitet lagrade: University of Cape Town St. Petersburg State University

Massachusetts Institute of Technology …

 Programmet ska läsa in alla rader från filen, konvertera till gemena, sortera dom i bokstavsordning, och skriva ut på en annan fil

### Coa Uppdelning i funktioner

- öppna(filnamn, mod)
	- Öppnar en fil.
	- Indata: filnamnet (sträng) Utdata: en filvariabel
- läsFil(filvariabel)
	- Läser alla rader från filen.
	- Indata: filvariabel Utdata: lista med gemena rader
- skrivFil(filvariabel,lista)
	- Skriver ut listan på filen
	- Indata: filvariabel, lista med strängar Utdata: -

```
def läsFil(infil):
     """Läs in alla rader från infil"""
   lista = [] for rad in infil:
         lista.append(rad.strip().lower())
    infil.close()
     return lista
```
def skrivFil(lista, utfil): """Skriver ut lista på utfil""" for rad in lista: utfil.write(rad + " $\n\times$ ") utfil.close()

```
def main():
     infil = öppna("universitet.txt","r")
     lista = läsFil(infil)
     lista.sort()
     utfil = öppna("sorterat.txt","w")
     skrivFil(lista,utfil)
```

```
#Anropar main
main()
```